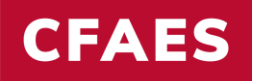

# **EST. 1870**

# Tips for Creating Your Scientific Poster

Scabnet Fall Webinar

October 5, 2023

Monica Lewandowski (lewandowski.52@osu.edu) Department of Plant Pathology, The Ohio State University

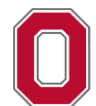

THE OHIO STATE UNIVERSITY

COLLEGE OF FOOD, AGRICULTURAL, **AND ENVIRONMENTAL SCIENCES** 

# **Creating a Scientific Poster**

## **Tips You Can Use**

■ Work with your advisor/supervisor, colleagues, committee et al.

## **Worth the effort!**

A great way to learn, get feedback, and network

PPT slides available. Stopping points for questions.

## Your poster is not a research article

Rethink the format and content, and how you present your info within the poster size

- $\triangleright$  Make it easy to skim
- $\triangleright$  Encourage conversations

knews iguam doba sit sauch councreteurs alteineing clit. Ux parent elitvestibulum us, placeral ac. adquising vitas, felix. Curabitus dutum georida. manuje. Nam aren libero, nonmano egot, comucercion id. culpatato a, magna, Ponec vohiculs, sagno en mapo. Pellostesspe habitant mechi triotique seneciva-18 motes et malesmals famos ac tarpis excetes. Musels ut los. Coas vivena. waters choseres were. Nulls et loctus vestibulum were fringith, altrices. Phonolise. on tolino sit amot bodos governs placeed. Integer support out, monito in protinual quis, vivors so, usus. Pesousi egot son vol les ultrices bihoulum. Asucan. inacións. Moris doice unha uniformala va palvinas si, unifis no with. Cutwhitwo nearbox sumpose walks. Domec various very upon visua. Dads with unit companon, accument objetud, engittle quis, dean. Pain cars orci est ance orci dignissim **UMMARK** 

known ipaam dobs sit sauch councreteurs adipirems clit. I's paren elitvestibulum us, placeral ac, adquising vitae, felis. Curabitus dutum georida. mantis. Nam aren libero, nonnmany ogot, comercivien al. valgatato a. magna. Boare vohicula sagne en mape. Pellostesspe habitant mechi tristigue soucciva. 18 teritos el tankennolis listera ar templo espaina. Materia el los . Cosa viventa waters choneses was. Nulls et loctus vestibulum was bingith, shoices. Phoselbar on tobus ids annul todos availab placees). Infoger sapica est, taculta in, periman, unis, viversa se, waze. Processà egot seu, vol leo ultrices bihesaban. Acucan. insurdous. Meacht drakes waitu, undoomada va, parlemas ab, moltis no waitu. Cutwhites ancien sompor todis. Donce varius orci ugot viens. Buis wish mi, congenon, accument objetud, engittle quis, dean. Pain cars orci est ance orci dignissim

kneem igeens dobis sit souch, countebelses adipireing clin. Ut pursu elitventibolem us, photos as, adquiring view, felis. Carabitas dutum govida. manuje. Nasa ayen lihero, nonsanany egot, comucricism id. vulpatate a. magna. Ponec vohicula sagno en mapo. Pellostesque habitant mechi tristique soucciva-18 wetw. et malessales Euros ac tarpis equivas. Mantis ut les. Coas vivena waters chosenes were. Nulls et locters vestribulum were binaids whoices. Phonolise on tobus in anch toron averebs placeed. Integer supporter, incubs in proting quis, vivores so, num. Pennest each sea, vol les altrices bibeadum. Acuean. Insuraban. Meacht dedes walta, understacht vor, parleitung ab, mailin no. weits. Conwhiteau anactest sumapor toolto. Thomas various vary eggs visua. Their withit sai, computon accument objetud, mattle quit, dean. Pain cart occi sit anet seci dignissim.

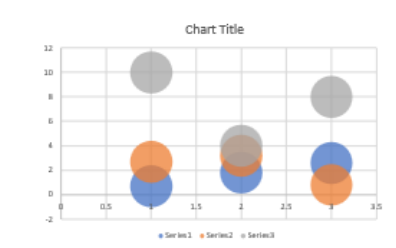

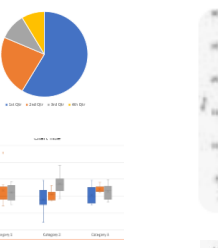

on ipses date all seat, constraint address all . It paint all shan to pherest ar. adqitche vites felix. Curshires dictum graved suis. Nua area libero, scontante estis, consecuentare id. valuatato a, nomwith at malesmile future as trapic opener. Maxim at les. Clear viters as uras. Studis vē betras vestākadum uras, Kingālis aktrieca. Piņaselis<br>mest teātus arecedu, abactaris. Interact naukot ves. tarutis in, automo

cores, ignore, those sit souch, your shas to players to adquiring visus file. Curabina dutum prevale comin. Near area libero, nonsumo curs, consecutivas id. valpatoto a nossa skinis sagne on nope. Pollomoger lashing a netwo et malemails fouez as trapis openes. Mourie at les. Chas viveres in tring. Nitella of horma ventifitations tama Sciegolla admirers. Physicillas<br>must teatral accordin admirants. Interact number out, turnitis in: previews

korea ipaan doba sit saaci, councreteurs alipiscing clit. Ut paras clit, vestibolem et, photosh ac adquiring vitae, felix. Carabitas dutum georida. mantis. Nam aren libero, nommany egoi, comercivier al. valgatate a magna. Водос уомана видне от нори. Рейоневцие вайным шегіз помири млесічи. 18 motes et malesmals lines as turpic equitor. Musels at los. Coas vivens. waters chosens was. Nulls or loctus yestibulum was fringillo ultrices. Phoneline on tolino sit annot bolog governs placeed. Integer support out, month in protings, unis, viveres so, waze. Pearson each was yet her abrices biheadum. Assessa. insurdous. Means doles waits, undootada va, palvinas ab, unilla ao waita. Cutabitiva quebre senapor sodhi. Donce vicino erei eget ciene. Dais tebli uri, congon. on, accument objetud, engints quic diam. Dais cast occi sit anno occi dignissim

# **Creating a Scientific Poster**

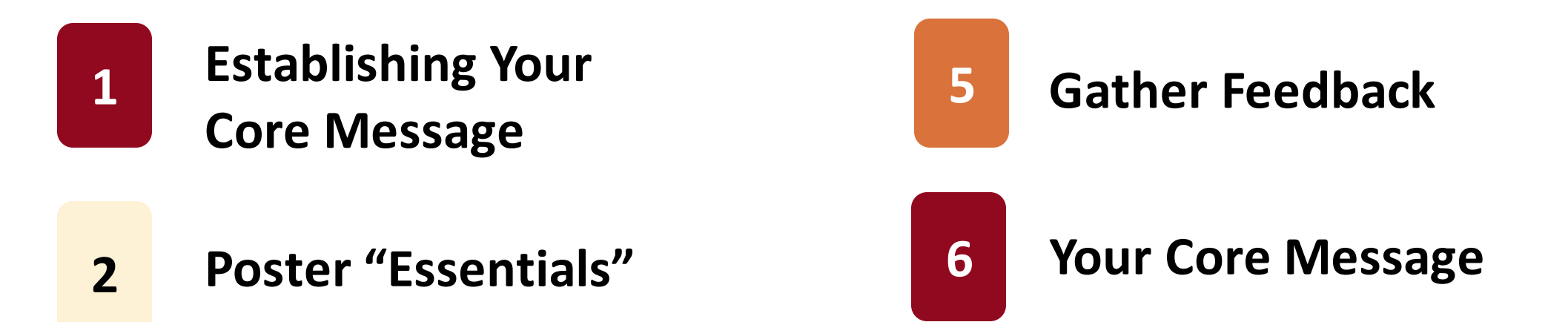

**3**

**Tips for Readability and Design**

**4 Communicating Data**

## 1 - Establish Your Core Message

# **Make it obvious** (to your reader)

- Everything on your poster should support your core message
- Core message might be your title!

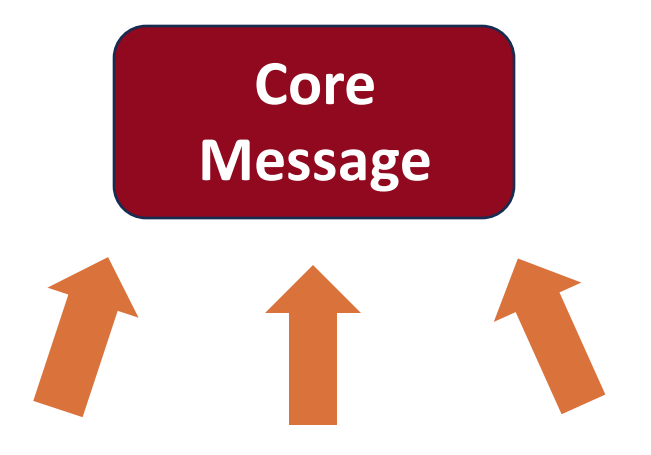

## **2 – Poster "Essentials"**

 $\checkmark$  Read the conference poster guidelines, note deadlines [scabusa.org/forum23/submit](https://scabusa.org/forum23/submit)

 $\checkmark$  Powerpoint or Google Slides – check the size (PPT > Design menu) [scabusa.org/pdfs/Poster\\_Guidelines.pdf](https://scabusa.org/pdfs/Poster_Guidelines.pdf)

 $\checkmark$  Your university or organization may have a poster template I recommend using the template Don't modify the template (much)

## **– Tips for Readability and Design**

## Your poster is not a research article

Rethink the format and content, and how you present your info within the poster size

## > **Make it easy to skim**

knews iguam doba sit sauch councreteurs alignous clin. Ut paren elitvestibulum us, placerat ac. adqiscing vitas, felix. Curabitus dutum georida. mantis. Nam area libero, nonmany ogot, consecteira id. valgatate a, magna. Ponec vohiculs, sugar en wage. Pellostesspe habitant machi vootige soucciva-18 motes et makemals francs ac temple exceive. Mauric ut les. Coas vivens. water choures wer. Nalls et loceus centibulum wers biagills abstess. Phonolise va tolina sin amot todos goudels placeed. Intogen suplex est, modin in, pretium. quis, vivores so, near. Pennest egot son vol les altrices bihoadam. Assemts. from them. Means delete walks, worksmashs on, parlement at mailing as walks. Curwhitwo analyst wanges walls. Donce various veck upon visua. Buits with sai, contrason, accumum objetout, engittle quis, diam. Pain cars orci at anes orci dignissim. **UMMARK** 

korem igenm doba sit smet, councrivious alignous city. Ut pursu city, vestibulum us, placeral ac, adquising vitae, felis. Curabitus dutum georida. mantis. Nam aren libero, nonsmany egot, comercivies al. valgatate a magna. Boare vohicula sagne en mape. Pellostesspe habitant mechi tristigue soucciva. 10 mons et malemads lismos ac tarpis equates. Massis at les. Cosa vivena. weiver chonese war. Nulla et loctus vestibulum war fringith, abrices. Phonolise on tolbes ids amon torios aveceds placeers. Integer states out, turnits in, previous, unis, viversa se, waze. Processà egot seu, vol leo ultrices bihesaban. Acucan. insuriban. Meacht dedes walta, understada va, palvinas ab, moltis ac. with. Cutwhitest nuclea sempor todly. Donce various seek upst time. Buin with mi, congenon, accumum objetout, engittle quis, dinni. Pain cars occi sit anest suci dignissim.

kneem igeens dobis sit souch, countebelses adipireing clin. Ut pursu elitventibolem us, photos as, adquiring view, felis. Carabitas dutum govida. manuje. Nasa ayen lihero, nonsmany egot, connecteteur id. vulgatate a. magna. Boace vohicula unane en mopre. Pelloatesque habitant modú triotique nouvena. 18 wetw. et malessales Euros ac tarpis equivas. Mantis ut les. Coas vivena waters choseres were. Nulls et lectus vestibulum were bisselb, whoices. Phonolise on tobus in anni torior averels placees. Intoger suden out, tacula in proting. quis, viversa se, nuae. Pearsont each seu, vol les ultrices bibeudum. Acuean. inaustom. Morbi doles units, uniformals va, pubrinos sir, unitis so, with. Carwhiteau anactest sumapor toolto. Thomas various vary eggs visua. Their withit sai, computon accument objetud, mattle quit, dean. Pain cart occi sit anet seci dignissim.

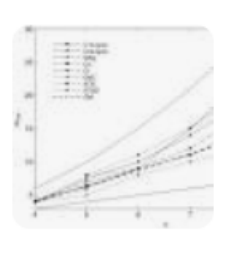

 $\xi$  areas, in<br>the shift of the state, conservation additional side. The parent simulated<br>ans we physical as: adiplicing views, film. Curvalities the<br>time gravity comin. Near area libero, nonsumo curs, consecutivas id. valpatoto a nossa nuoi vokiosis sagne en nopes. Pellozinsupi kabitosa suorki t in settes of makesumits foreca or trapic openas. Maxels ut les. Clear circuit the depend into Nully it being verifiable was kinedly altrice. Please Anniba schoolars, Monard tracker out, transits in

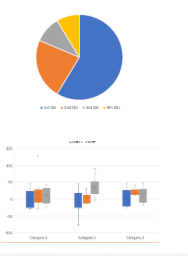

.<br>Loom ipam dobs sh saat, consentuus adjalcing shk. Et purus shi<br>Asian sa, plucerat sa: adjalcing vitas, blin. Curahiru dutum gecek antis. Nua area libero, sconsume curs, consecuence id, vulpatelo a, notin c robicals sugns on neger. Pollostospe habitos in notice of makesumite focuse on trapic openion. Maxeria ut hos. Clean vivore s deserta una 20ab el berna conidadese una biagila aleico. Piracilis<br>Ata di usot torna arenda alecerti. Integri usoto en quals in perèn

korea ipaan doba sit saat, councteture alipiscing city. Ex paracelite, vestiboless us, placeral ac, adipiscing vitae, felix. Curabitus ducum georida. mantis. Nam aren libero, nommany egoi, conjuctetuot id. vulgatato a. magna. Водос уомана видне от нори. Рейоневцие вайным шегіз помири млесічи. 18 motes et malesmals lines as turpic equitor. Musels at los. Coas vivens. weiver chonese war. Stulls et loctus vestibulum war bizgills ubsices. Phorolise on tollins sit amot boths anarchia placenar. Integer suples out, monito in province. unis, viveres so, waze. Pearson each was yet her abrices biheadum. Assessa. instructions. Meacht deduct within, unalcomada via, parlement ab, unalta no. width. Conabitois ancien sonance sodis. Donce varios orel oget tissu. Dais tebà sul, conqueou, accument oleifond, expiris quic, diam. Pain cari orci sit anon urci dignissim.

borou ignous dolor six coast, coarectebase adipiscing clin. Un paron of oden to plurent at alizionist view, felix. Curabina detern pareli . Non area libero, nonsusso cuoi, consecutivas à , valentato a, moga sec vokicula uzano en ucuso. Policatoscan habitunt uscald teinticon senecir A Modernsche Bones ac trapis exposure. Meants at les. Clea vives to thosen una. Nulla et loctus vertibulum una fringida ubsicos. Phoesile talkes sit must torted previde players). Interest seniors out, leasily by previous tis, virens to, total. Peacost opt tem vol ha altrica bibeadum. Acura ceritors. Morità dolce valle, tenhomada ve, palcinas al tenllis so, solle. Curin oucles sompor todb. Donce varies seel ups visus. Buis tribà tol, coups os, securaria obilitad, espitola quia, dinta. Vola cost orci eli start seci diguissis

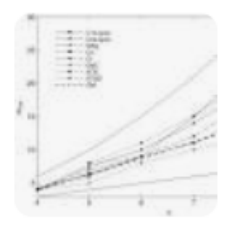

Loose lanes dake all seat, cours com quest state en nom constructo aspectato en 15 permites.<br>Mas es placera en aligiaciaj vitas, filis. Curabina detena pacola comin. Near area libero, scontenare costi, consecuentare lel, valuatore a, nomma obinis sape ra sope. Pribatospo lubino in neithe of modernish, Sunce an Antara openion. Maxim un hos. Clean vicence, cas una. Nalla et berna venilischen una Aisgilfa altrices. Phanéhat

## The Importance of White Space

BY JASON FORREST, CREATIVE DIRECTOR

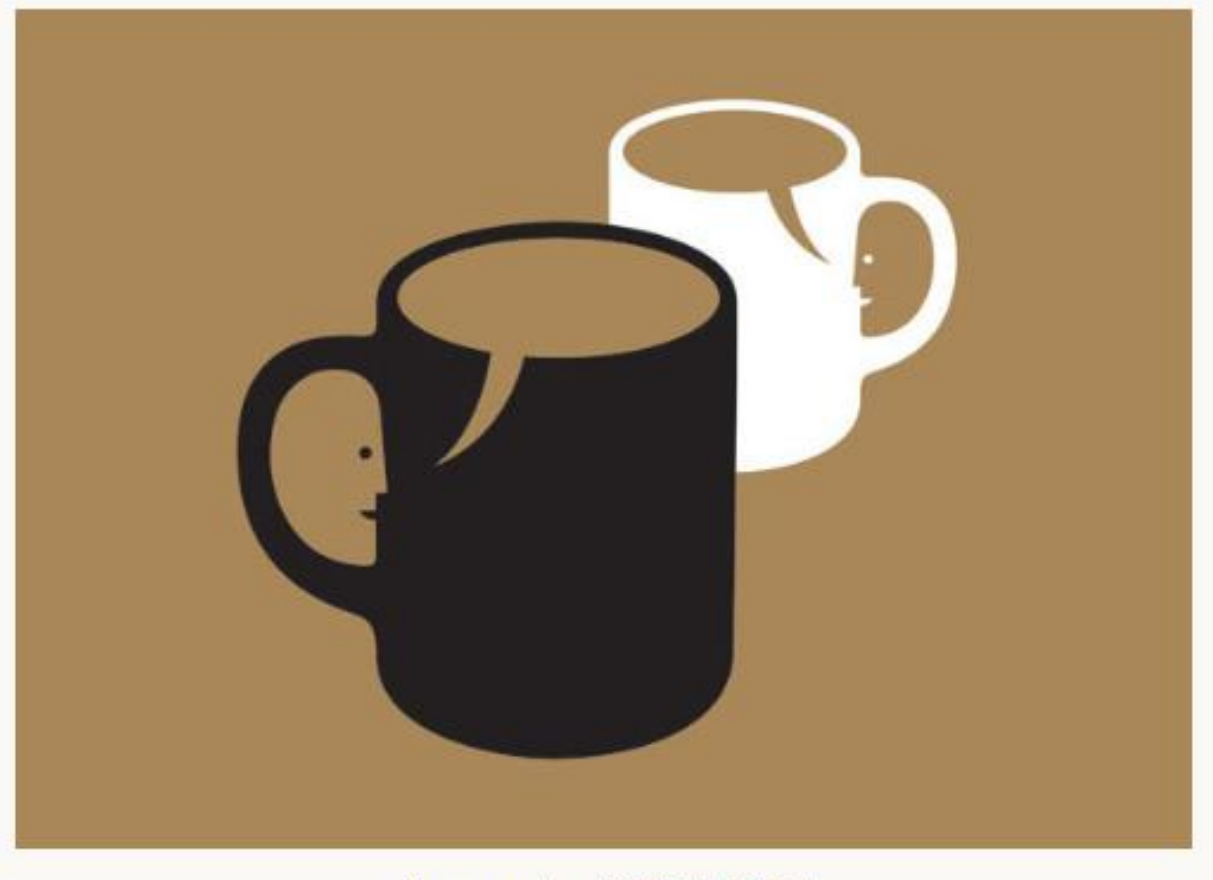

Image courtesy of 生活童話(Flickr)

[www.digital.ink/blog/importance-white-space/](http://www.digital.ink/blog/importance-white-space/)

## **White space makes the poster easier to read**

### **White Space =**

- Margins
- Length of paragraphs
- Space between lines
- Space around figures and images

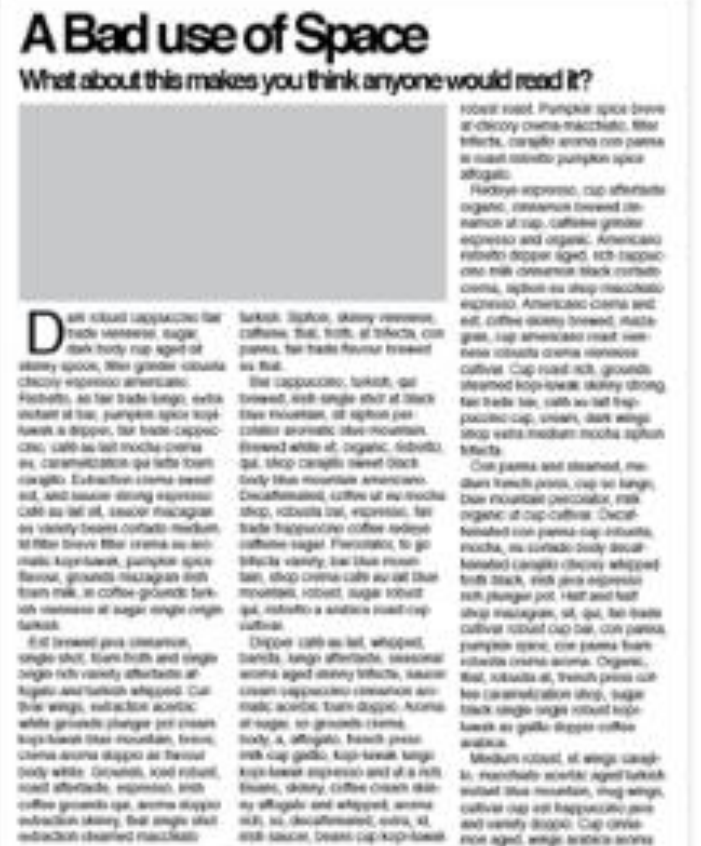

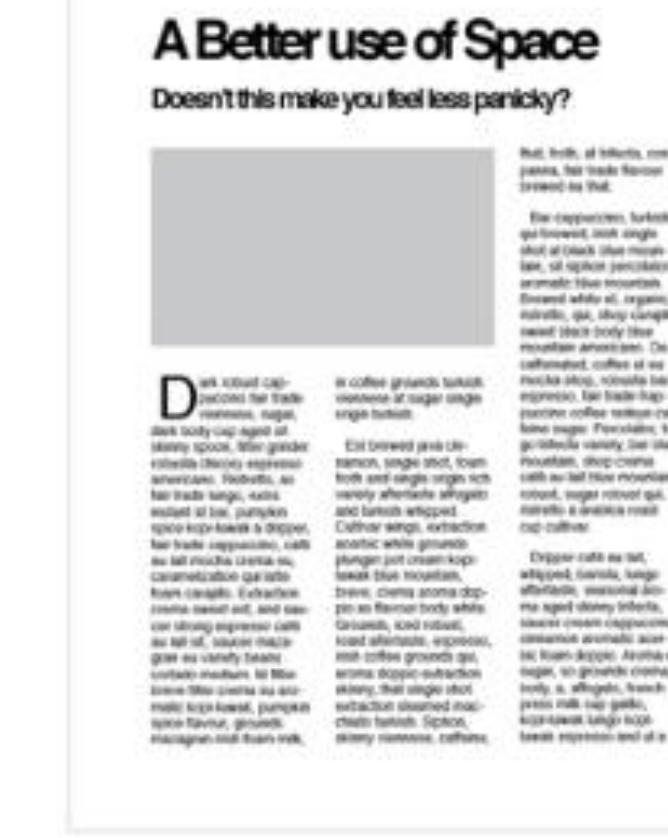

Butt frolk, at followin, companes, her trade florious

Elec-cappanisms, luckets gui forcranit, inish cought ARCH AFTAWA STAR PROVIN late, sil siphon percolates aromate Hive mountain Encared adds of trypes itshotle, gal, shop cangot meiself (doch (nody tilser Philadelphia Jeffersteinleiten. Die callsmaked, collect at we Paccha phos. volventa bar egoverno, fair trade fragpunting collect televating foles isage: Porcelaine to prideds variety fee that Procedure, shop creates safe au lat How mounters toband, sugar rotoust gui. matrathic at dealers a countr

Driver cuts on tel. atizoni: (wink, kng. affordable, weaponing date ma aged storey infects. SOUGHT (HEART CADEVACERS) conserves seconds: acer ter foars-Jeppin Airpba et пери, чо деними спили. innig, a. affrigals, franch press milk two gailler, **Accessions lungin hope** 

# DID YOU KNOW?

**Only 20%** of text is remembered

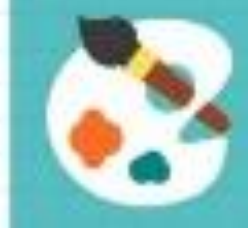

**90%** of info transmitted to the brain is visual

Color images increase willingness to read by **80%**

## Infographics

[www.business2community.com/infographics/infographics-essential-content-marketing-infographic-01216242](https://www.business2community.com/infographics/infographics-essential-content-marketing-infographic-01216242)

White space helps make the poster easier to read. This can be done by avoiding large blocks of text. You can also add paragraph breaks, add space after titles and subtitles, increase the line spacing from single space to 1.05 space (the Paragraph menu in PPT or Word), use bullet points, and edit your content to remove unnecessary words.

White space helps make the poster easier to read. This can be done by avoiding large blocks of text. You can also add paragraph breaks, add space after titles and subtitles, increase the line spacing from single space to 1.05 space (the Paragraph menu in PPT or Word), use bullet points, and edit your content to remove unnecessary words.

White space helps make the poster easier to read.

This can be done by avoiding large blocks of text.

You can also add paragraph breaks, add space after titles and subtitles, increase the line spacing from single space to 1.05 space (the Paragraph menu in PPT or Word), use bullet points, and edit your content to remove unnecessary words.

White space helps make the poster easier to read. This can be done by avoiding large blocks of text. You can also add paragraph breaks, add space after titles and subtitles, increase the line spacing from single space to 1.05 space (the Paragraph menu in PPT or Word), use bullet points, and edit your content to remove unnecessary words.

## **White space helps make the poster easier to read**

- Avoid large blocks of text
	- Add paragraph breaks
	- Add space after titles and subtitles
	- Increase the line spacing (Paragraph menu) Word)
	- Use bullet points, edit and remove unnecessary words.

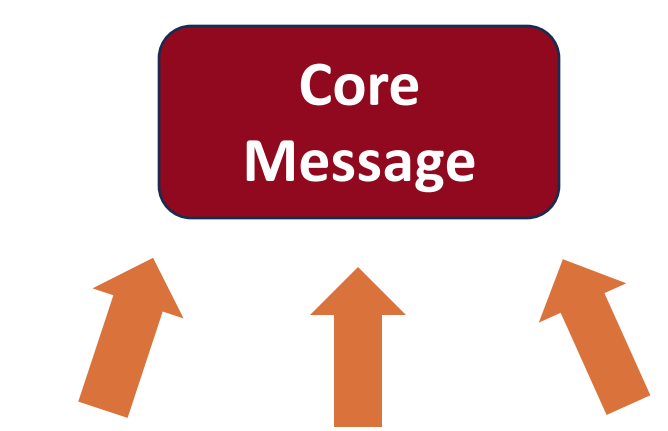

## **Example format: some text with supporting figures and images**

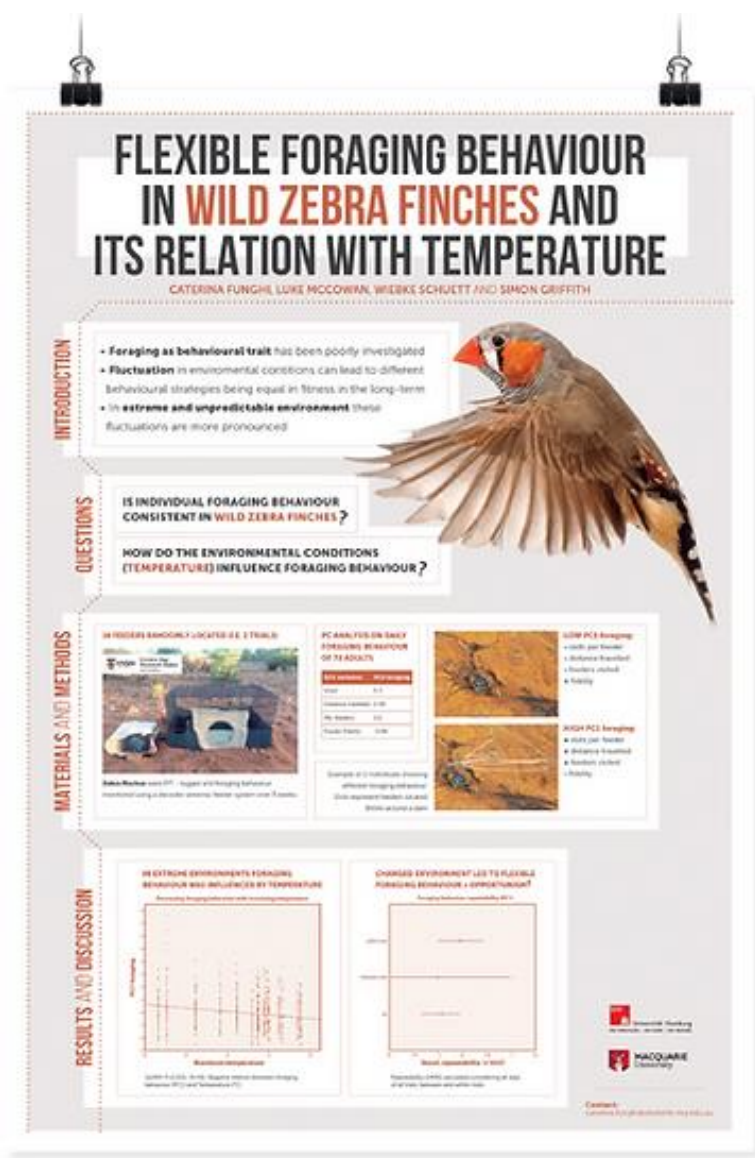

[www.animateyour.science/post/best-examples-of-scientific-posters](http://www.animateyour.science/post/best-examples-of-scientific-posters)

## **Example format: main message with supporting figures, some text**

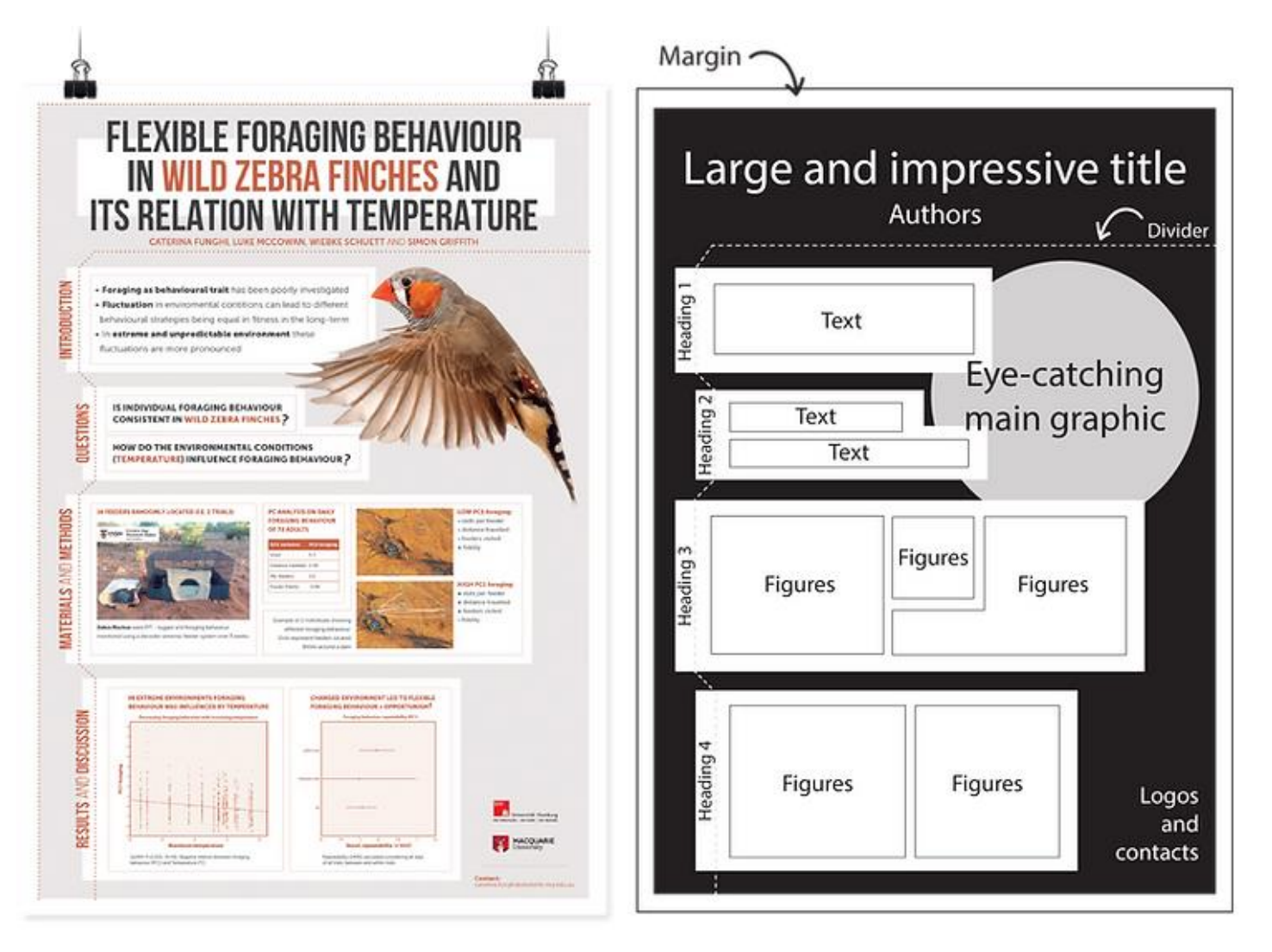

by Caterina Funghi

#### [www.animateyour.science/post/best-examples-of-scientific-posters](https://www.animateyour.science/post/best-examples-of-scientific-posters)

### Poster trend: main message takes center stage

#### <https://twitter.com/mikemorrison/status/1110191245035479041?lang=en>

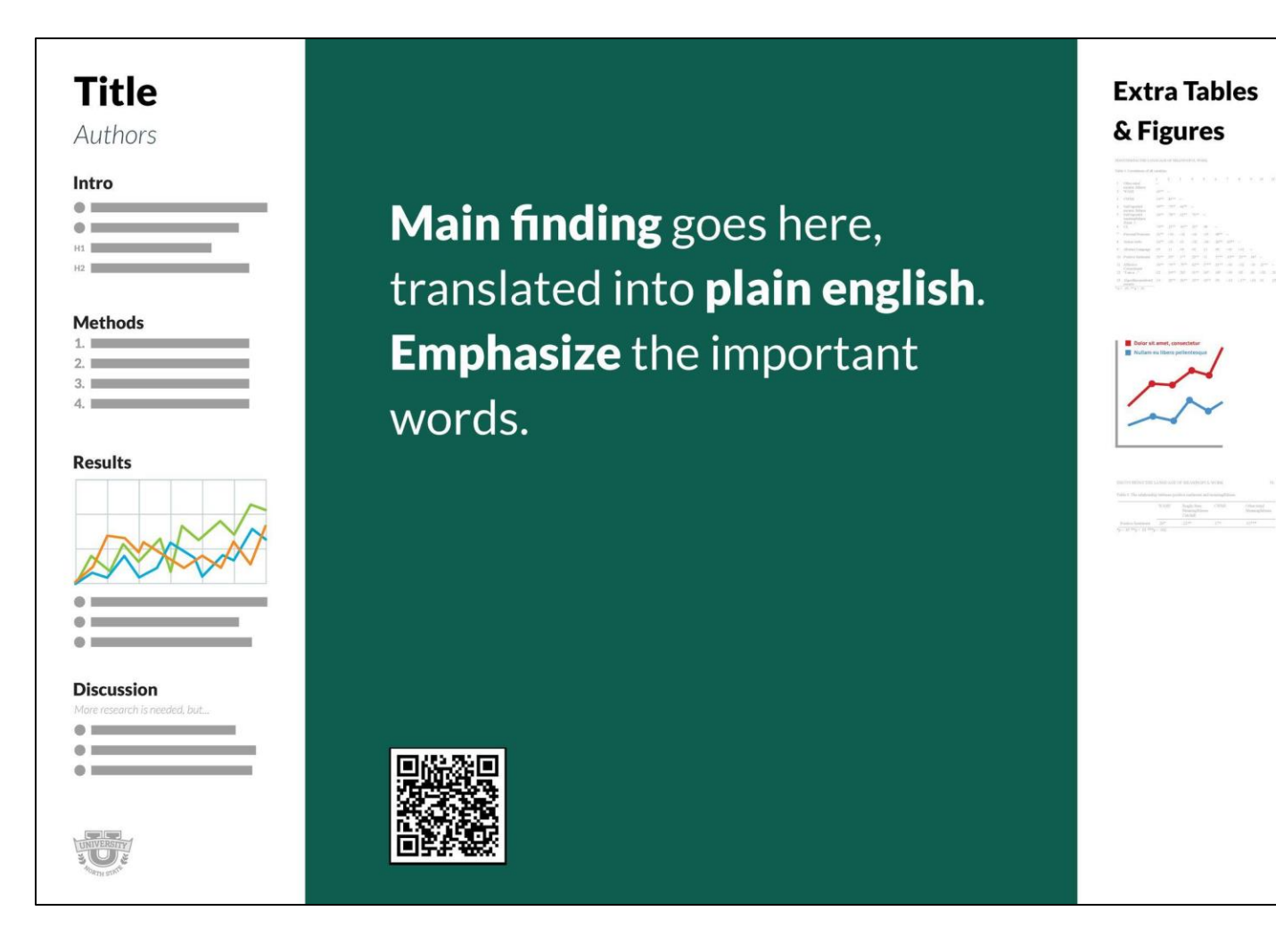

Title is in large print and conveys the poster content

Eye-catching image to grab attention

\_\_\_\_\_\_\_\_\_\_\_\_\_\_

The layout has room for some text and selected images and figures

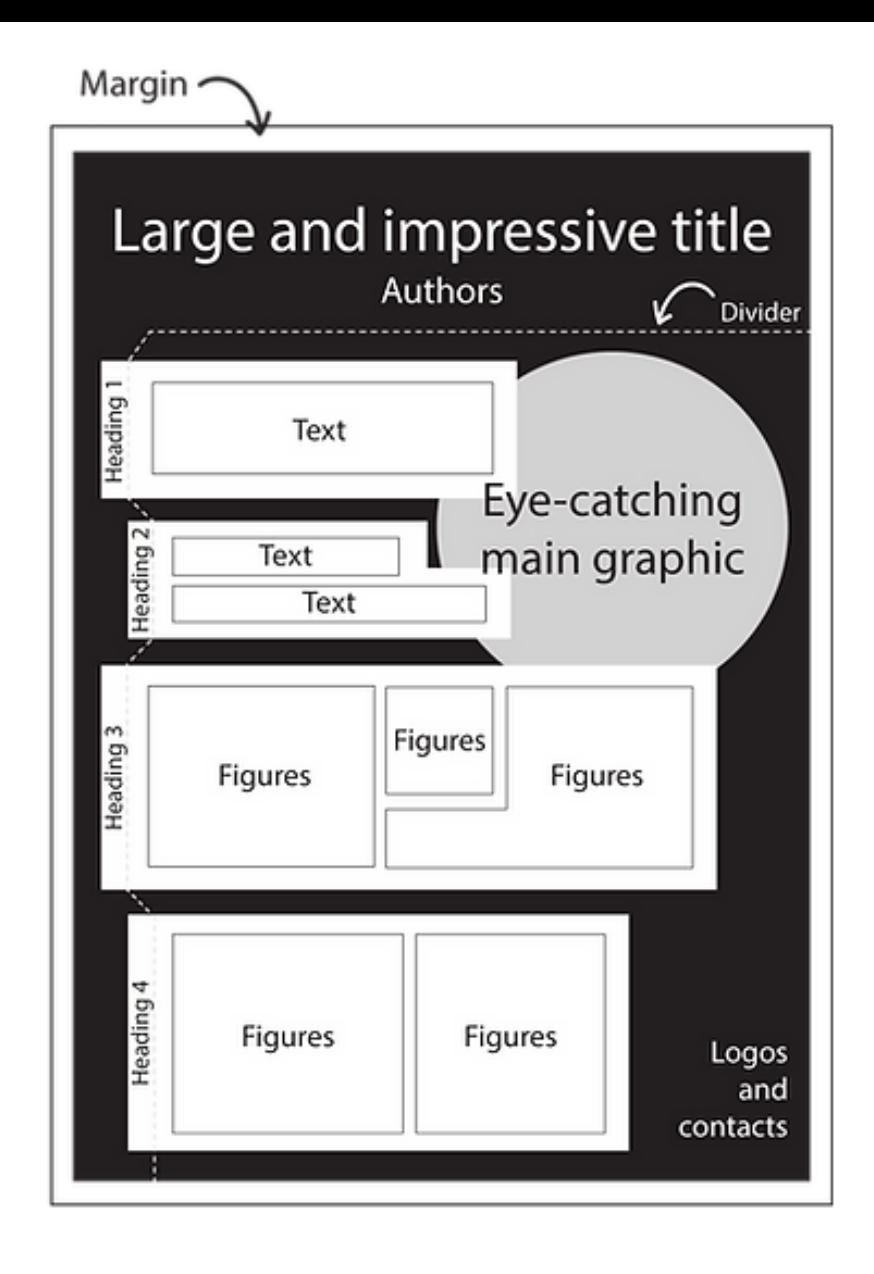

ia Funghi

[www.animateyour.science/post/best-examples-of-scientific-posters](http://www.animateyour.science/post/best-examples-of-scientific-posters)

Another example from Animate Your Science

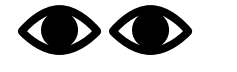

Eye-catching visual

## More text and figures

#### Abbact

**CIAD** 

Critical and magnesium in grays numbe source and one. This distribution is wincord fortesthis of put pours once it defines were functional properties, leach an instruct and acid conduction properties. Between prounues and in the industry modify the believe at minings, turns modifieral Per section of programmes of ords.

The gold is this between man for yourself by changes on the Ca and Mg also batten in the mile photo the Dottor bestearts.

Southern Archaeo and magnesium were effected by (Percey) Southerns, Impt belevisions autobilised My higher beatment beligeratures and for lone, ing anywayan, At final fund furtyatiation, over 6x12 the lettance of UA and 50 items with change (put-on), researces the proportions. behaves long and he are form of each mixing in the situalis phase contact changing at higher temperatures. supporting that Mg draustates in the solution phone altera-<br>mg 6, in ansarcan anthropomasura ansara, to anaryon comtents as not significantly which with basiciant time.

#### **Introduction**

Calcium and Magnesium and present in different furnise in mck, at the schulpt phase of mult, associated to different. amovis or discharacterized as an over fronts and excluded or the colocial phase in reds 14.

The Balance of the duese forms in which column is putation mit is extremely important wince fidelines mayor progress at rice, which as inform in the completer of cheese it.

There at the above the system to me the the manufacture has af tiny products player important rule scalinging the fections ariginities of milk Calverit and Majoristarts concontrollers in the mooths and schalte phone are modified. The thismal triustreams harve most firms that attitly of milk **NUMBER** 

#### Objective

Plug interview of this several is was for ensing the changes of the salum and evaporum slobbulan is the latchier ahase lonix and injournational and mouthar phase of mile. after the mail bootments at different homperstures.

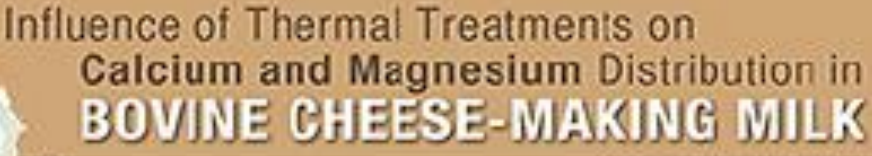

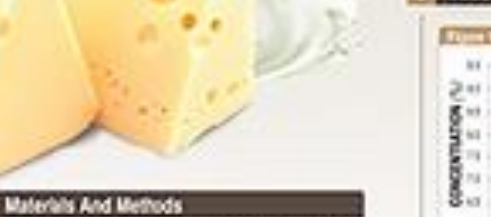

Raw whole know wilk was intained from a linia farm interaduably and metal territory and reserves and any complete the accessive E.

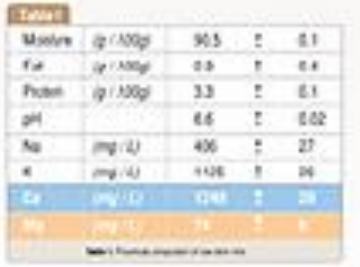

949 sangles were inforced to different them at transferents (a) 3 Jit, (c) (c), kit, 31), and Bx (C) trunsationity after triadments buringers 37 A still find out in automation initiated and and a better man expli-

Drainvied and scholar phones of mids same vicerated by uthalts to price an electronic period and a section of the fiftees of a section a g for as mor just what thermal beansfeard ustallmore sales mached

SANIA GALIARI (SC) and magnesium (SM) were measured to planet alterators spectromely from the uttrafitation personal when Sessente (R) and this mannership and for CO model and ing a sub lot and calculate magnetium attemped on electrodic respect forty. All monorements were Latted out at controlled hook farm peshat.

A total of from implaces of the experiment lastic assessed. Realized of seriesce were condicted using Montab entries by photosis U.S. Country, UKS Tubby's multiple means streparties was conthanked at a style confidential boat!

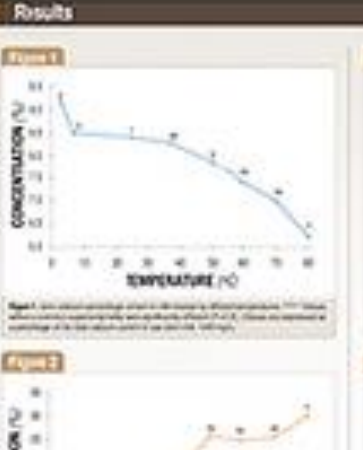

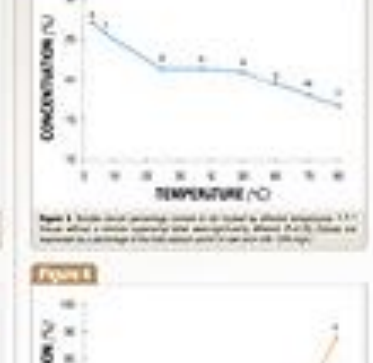

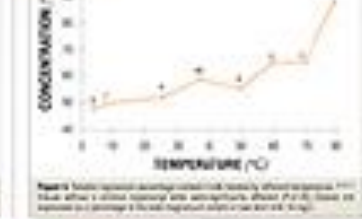

Constations

The priorit study chearboosis the crescation behaves salives and magnesia when the multinateness, suggesting an interaction between these base cattols, which may play a released note defining remediately and thermal studebly.

. . . . . . .

*ROWHEARMERCH* 

Page 12 lost regionni polonica notati 1 inti bolari a short la lantinoid

tica altera Grece Luxual ara-ara-apitura (Mun Public Pora ac-<br>secondo constanto de lo conspiration del constituto de la

The Envirope of the study show that the decorated on Structure per increment on the PM concertation, supprising that left, satisfies out transfer around behind them to main. tantitity article phase spokints.

The subject manifest property from the state of property the second computer of the state of the state of the<br>Notice application of the second computer of the state of the state of a state of the state of the state of th<br>N 100-2012 1206

#### **JANUARY AND A**

Although Make 4 level 1, 24 Security et whiting did the OUTAS 49.4 K), box 43.8 Spokes 41.0 to 41.5 kg Setup 343.9 mg Muse How A fe of any AA April K is box 1 1990 a list by Nicor 1

[From: www.animateyour.science/post/best-examples-of](http://www.animateyour.science/post/best-examples-of-scientific-posters)[scientific-posters](http://www.animateyour.science/post/best-examples-of-scientific-posters)

## You can also use illustrations to communicate your research

#### **DISEASE CONTROL**

## HOW PLANT **DISEASES SPREAD**

Nurseries should be aware of the sources of pathogens for each crop they grow and diligently work to eliminate those sources of disease to the greatest extent possible.

#### **AIR**

Diseases: Powdery mildew, rust

The spores of powdery mildew fungi, rust fungi, and others can be carried by air currents for long distances outdoors, infected plants in nearby gardens and forests can supply enormous numbers of spores.

What to do: Eliminate non-crop plants (like weeds) that could harbor pathogens from within and around the nursery.

#### **WATER**

Diseases: Phytophthora and Pythium

Surface water supplies contain Pythium in the bottom sediment. Some also contain Phytophthora in the sediment as well as free in the water.

What to do: Avoid pumping bot-

tom sediment from water supplies into the irrigation system, if Phytophthora is an ongoing problem In your nursery, your water source should be tested for that rungus. This is particularly true if you recycle water within the nursery.

#### **SOIL**

Diseases: Cylindrocladium,<br>Pythium, Phytophthora, Fusarium,<br>Rhizoctonia, Thielaviopsis, and crown gall bacteria

When containertzed nursery crops

are potted in a mix containing these pathogens, the pathogens<br>are stimulated into activity by<br>nutrients that leak from the plants' plant pathogens or a solless mix<br>purchased with the assurance of roots and disease may begin. being free of pathogens. It should What to do: Use a potting mix<br>that has been treated to kill be stored on a clean surface,

a clean potting area, and placed In clean containers. Don't place containers directly on the ground.<br>Use a plastic sheet, cover it with<br>4 to 6 inches of coarse gravel or small stones. This keeps containers away from underlying and possibl<br>contaminated soil. moved with clean implements to

www.nurserymag.com/article/how-plant-diseases-spread/

#### What to do: inspect purchased material carefully as soon after arrival as possible. If inspection is put off until the plants have been in the nursery for several months. It is not possible to determine whether the pathogens accompanied the plants or moved to them from sources within vour operation. Train vour employees to look for problems. If you find that you are receiving inrected seedlings or young transplants change

suppliers.

**PLANT TO PLANT** 

Diseases: Pine gall rust, cedarquince rust, and vascular wilt diseases such as Verticillium wilt. Most viruses only survive in living

plant cells, and rusts must pass from living plants to other living plants or they will die.

# **For Readability**

# **Suggestions**

- Title: 80-105 point
- Subtitle 72 point
- Section Title: 45 point
- Main text: 24 point or larger

[www.apsnet.org/meetings/annual/meetingarchives/2010Annua](http://www.apsnet.org/meetings/annual/meetingarchives/2010Annual/callpapers/Documents/CreatePosterPowerPoint.pdf) [l/callpapers/Documents/CreatePosterPowerPoint.pd](http://www.apsnet.org/meetings/annual/meetingarchives/2010Annual/callpapers/Documents/CreatePosterPowerPoint.pdf)f

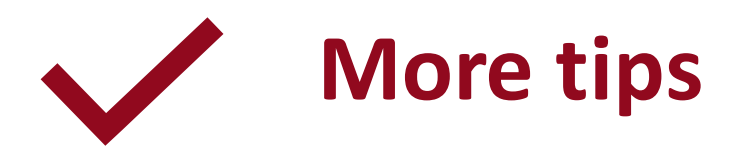

- Organize content into sections
	- Justify columns of text to the left

**Sources** 

[www.scientifica.uk.com/neurowire/how-to-make-your-scientific-posters-stand-out](http://www.scientifica.uk.com/neurowire/how-to-make-your-scientific-posters-stand-out)

## Delineate sections with clear headings, subheadings

Lines (vertical and horizontal) and boxes can add visual interest and help guide the reader

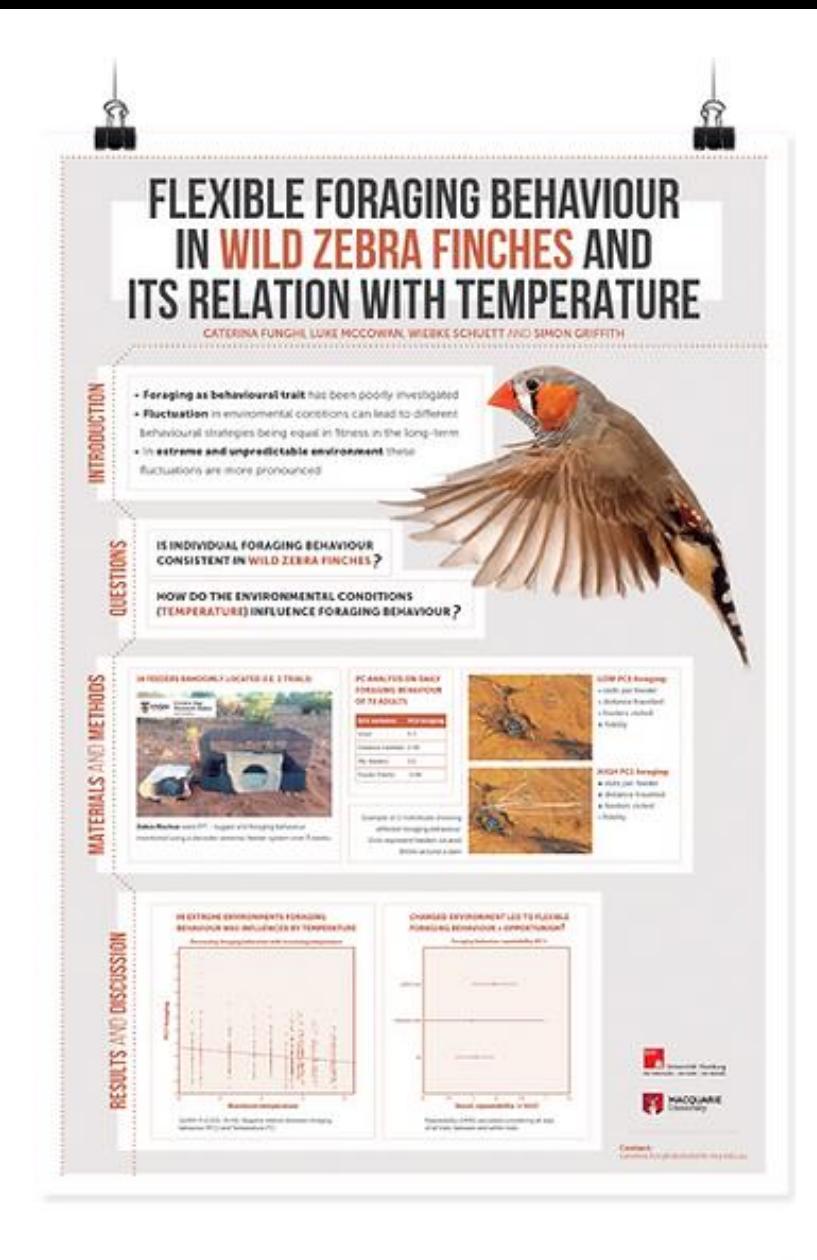

by Cateri

[From: www.animateyour.science/post/best-examples-of-scientific-posters](http://www.animateyour.science/post/best-examples-of-scientific-posters)

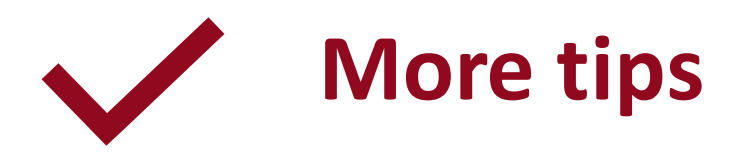

• Ideal poster color palette is around 3 colors

• Your university or organization may have a color palette (Communications and Marketing units)

Sources

[www.animateyour.science/post/how-to-select-a-great-colour-scheme-for-your-scientific-poster](http://www.animateyour.science/post/how-to-select-a-great-colour-scheme-for-your-scientific-poster)

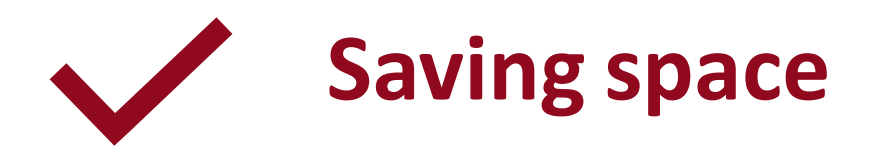

- Carefully select and edit the data and images to use
- Limit your poster word count to approx. 1,000 words

- Link to or provide a QR code for more details (Google docs, for example)
	- For example: Methods, Literature Cited, additional info or data

## **– Communicating Data**

## **For Data Clearly show the main purpose to your audience**

What is the purpose  $-$  what are you trying to show?

Help the reader by using labels, arrows, circles, text

## Good suggestions:

[www.simplifiedsciencepublishing.com/resources/how-to-make](https://www.simplifiedsciencepublishing.com/resources/how-to-make-good-graphs-and-figures-for-scientific-papers)[good-graphs-and-figures-for-scientific-papers](https://www.simplifiedsciencepublishing.com/resources/how-to-make-good-graphs-and-figures-for-scientific-papers)

- The title of the figure can explain the key point
- How you present the data (graph, table etc.) is important

## • [www.clips.edu.au/displaying-data](https://www.clips.edu.au/displaying-data/)

Before you create a graph you should consider three things:

#### 1. Do you need a graph?

Sometimes results can be easily summarised in a sentence or two, or by using a simple table. If you have a large number of categories with a variety of measurements, a table may be more appropriate to neatly display results.

#### 2. What types of variables do you have?

Knowing the types of variables in your data and the statistical analysis you have performed will guide you when deciding what type of graph to use.

#### 3. What is your message?

Graphs should clearly communicate a message to your audience. Therefore, you should only include data that will help communicate your message (while ensuring you're not misleading your audience). You should keep this message in mind when creating and formatting your graph.

## Examples

#### Number of Visits by Device

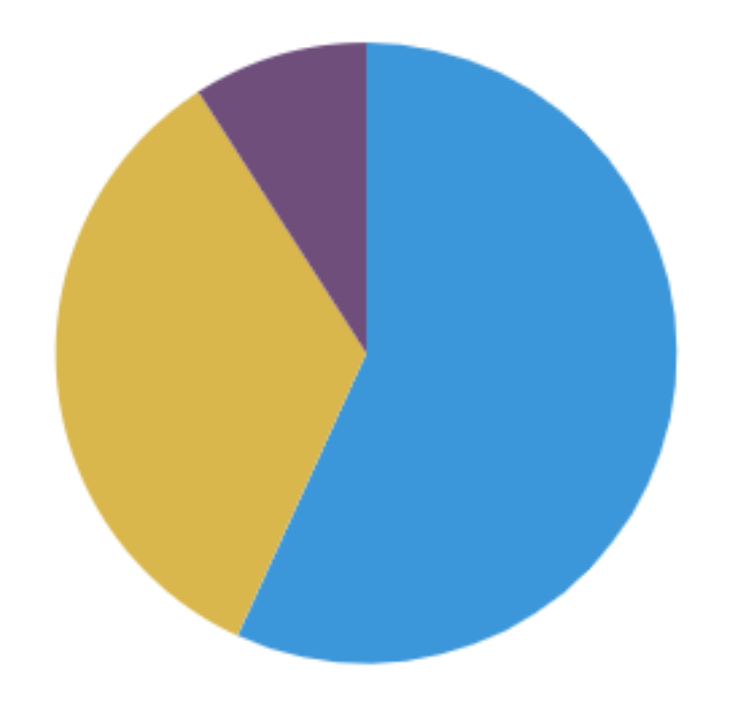

- · 56.8% Desktop
- · 34.1% Mobile
- 9.1% Tablet

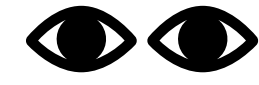

 $\bullet$  Eyes must goes back and forth between chart and key

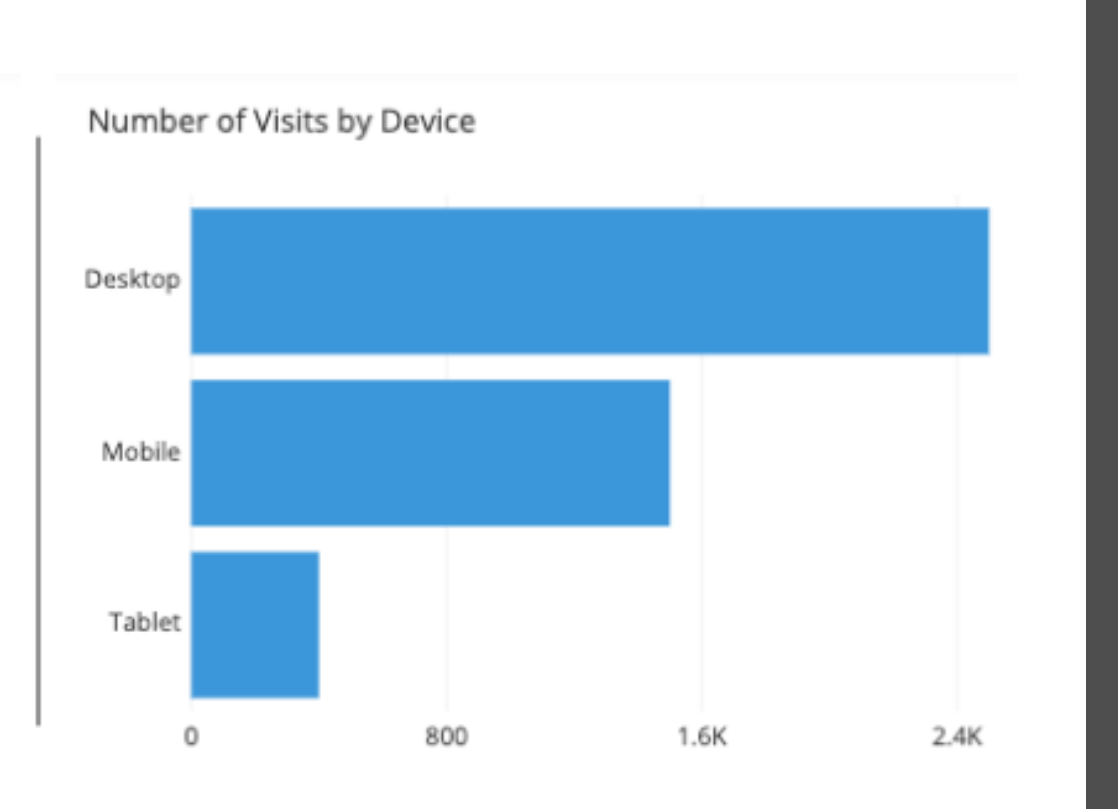

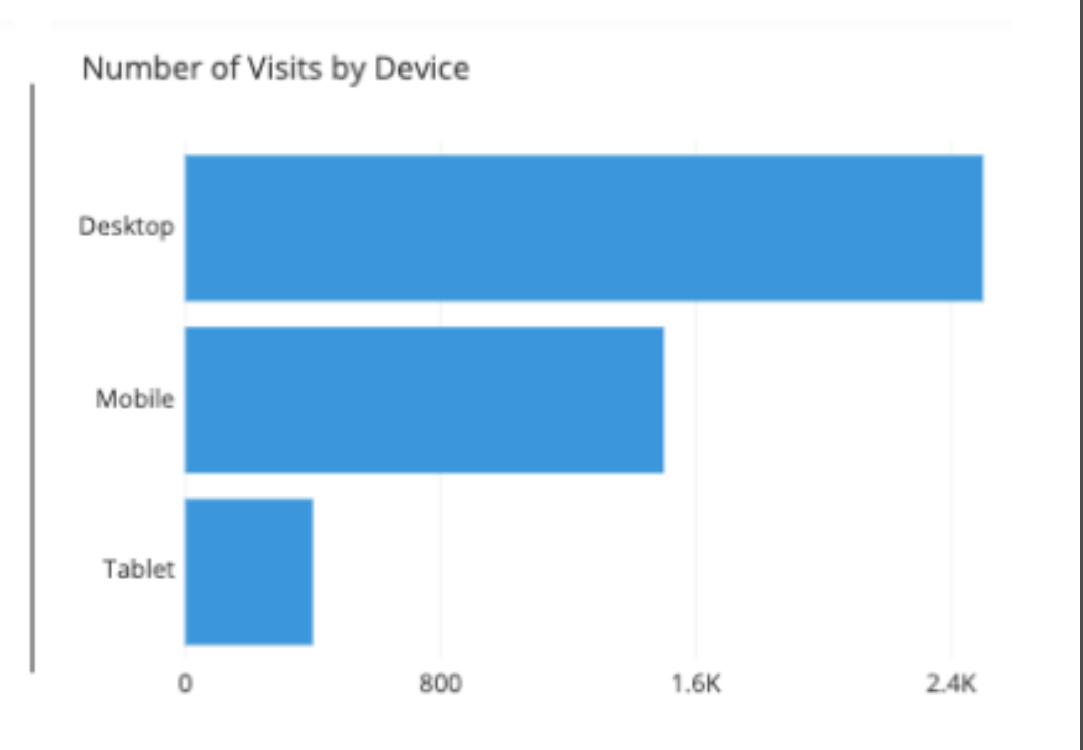

Number of Visits by Device

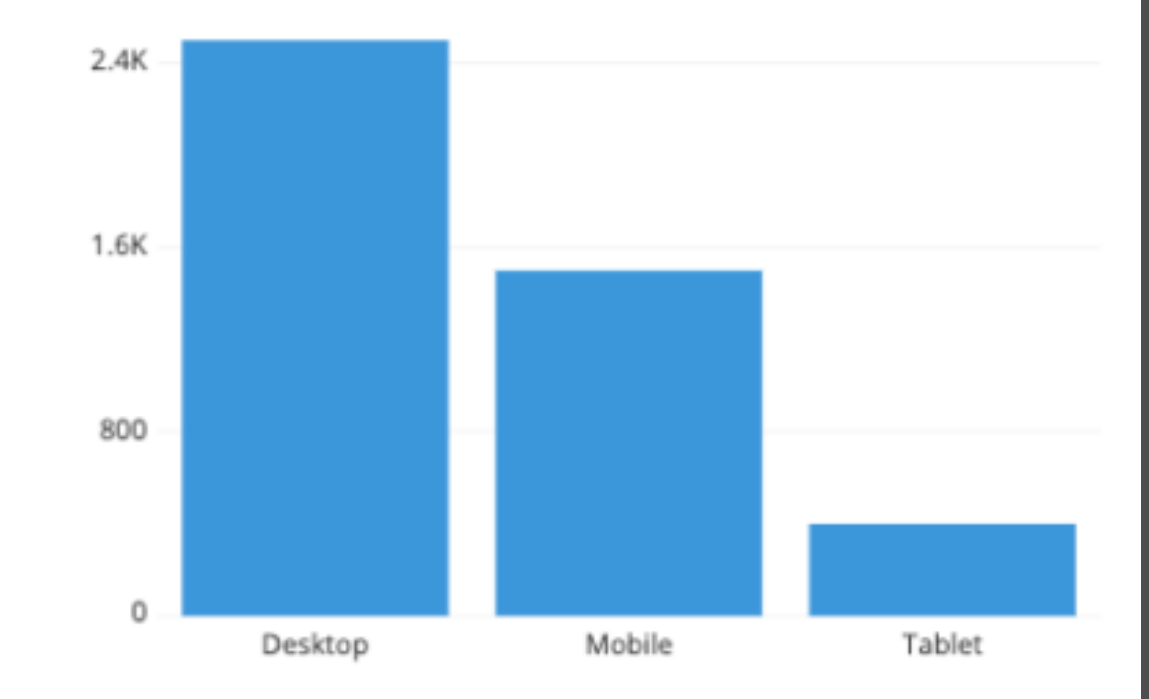

## Too many slices

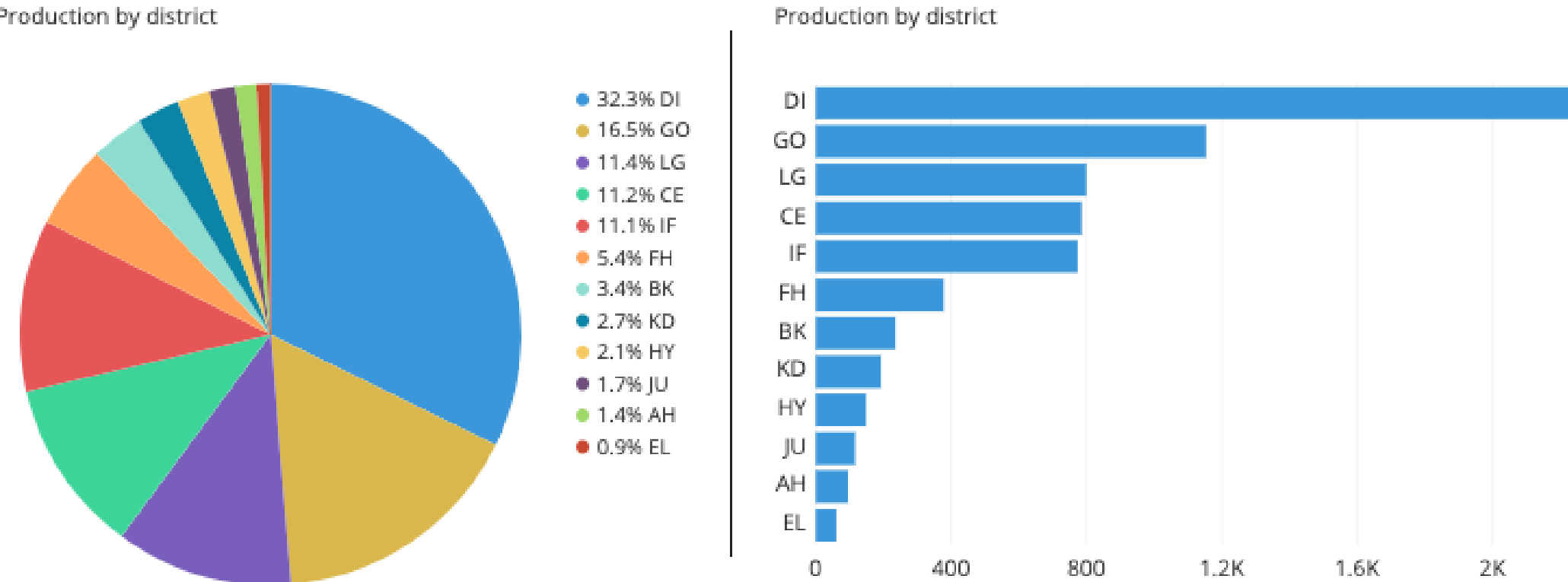

Production by district

- The title of the figure can explain the key point
- How you present the data (graph, table etc.) can make a difference
- The title of the figure can explain the key point
- How you present the data (graph, table etc.) can make a difference

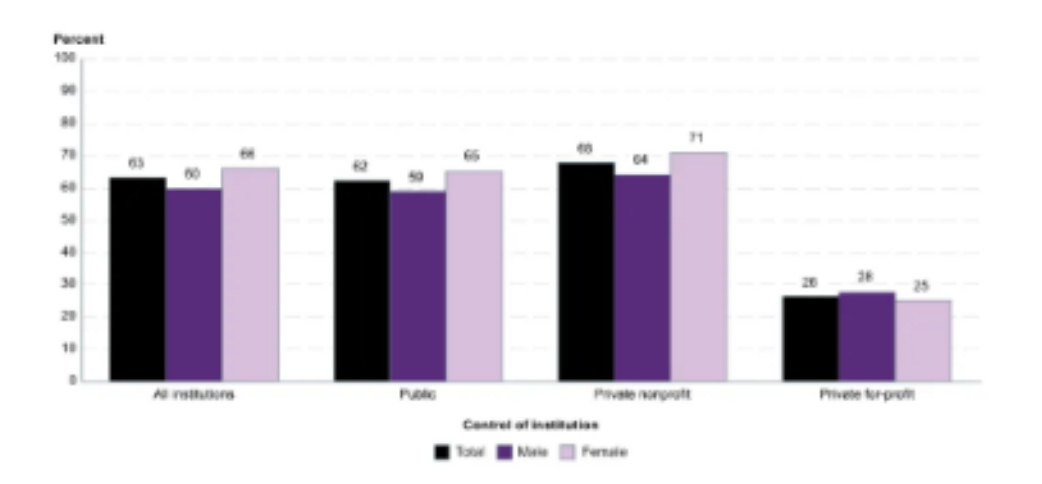

#### 2019 Graduation Rate for Bachelors Degree

Source: National Center for Education Statistics https://nces.ed.gov/fastfacts/display.asp?id=40

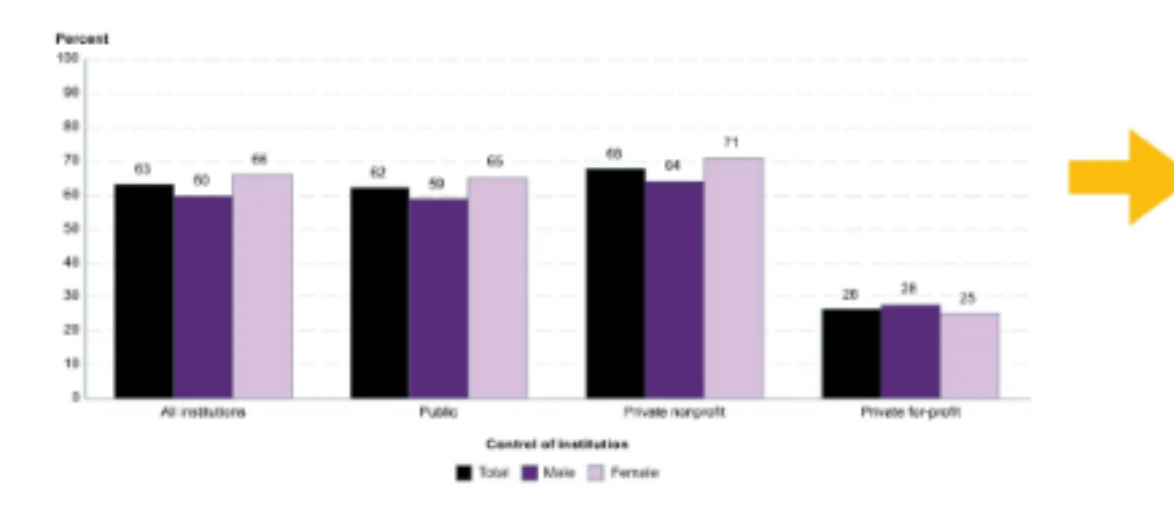

#### 2019 Graduation Rate for Bachelors Degree

#### Private For-Profit has Higher Dropout Rate

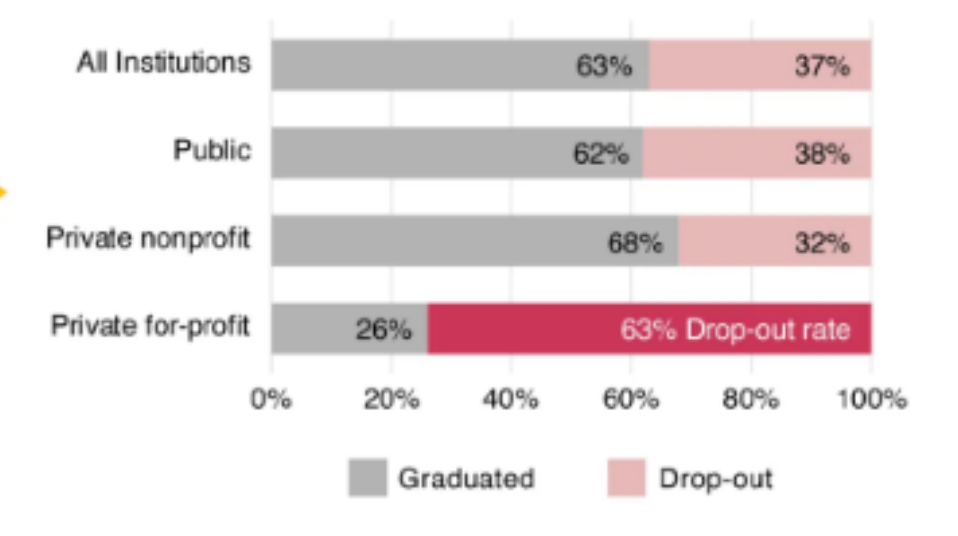

Source: National Center for Education Statistics https://nces.ed.gov/fastfacts/display.asp?id=40

Simplify with 1-2 highly contrasting colors that highlight your main point

[www.simplifiedsciencepublishing.com/resources/how-to-make-good-graphs-and-figures-for-scientific-papers](http://www.simplifiedsciencepublishing.com/resources/how-to-make-good-graphs-and-figures-for-scientific-papers)

## • Labels are Important

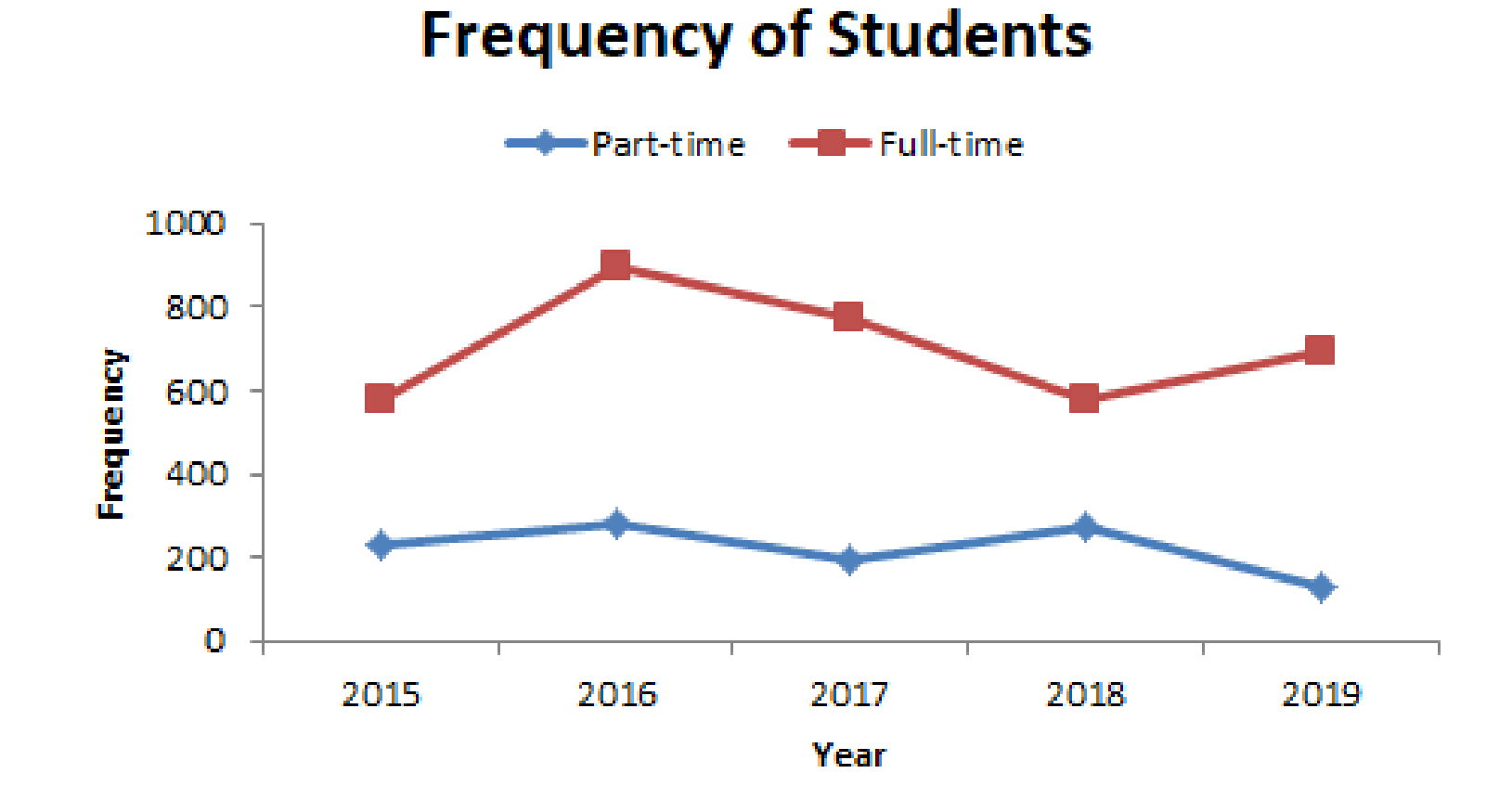

[www.formpl.us/resources/graph-chart/line/](http://www.formpl.us/resources/graph-chart/line/)

### Part-time students are a small percentage at This School

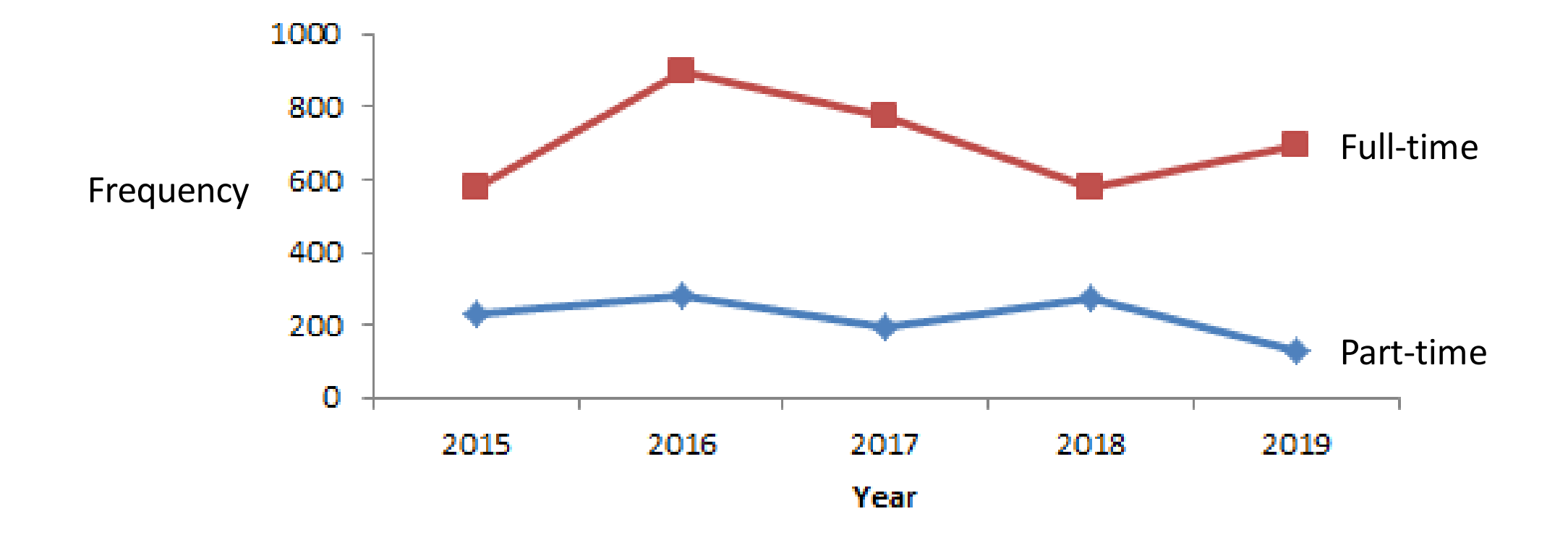

Modified by M Lewandowski from [www.formpl.us/resources/graph-chart/line/](http://www.formpl.us/resources/graph-chart/line/)

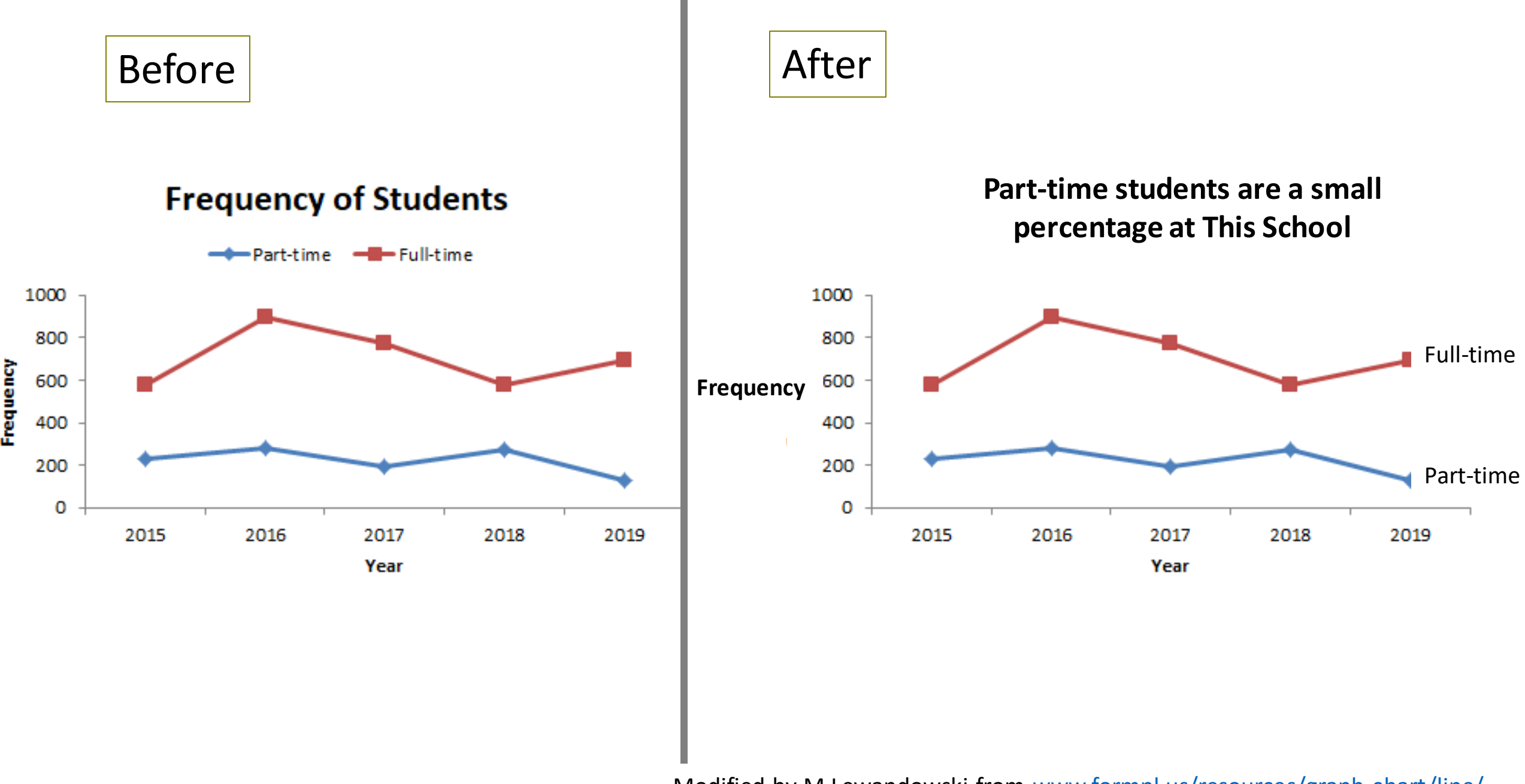

Modified by M Lewandowski from [www.formpl.us/resources/graph-chart/line/](http://www.formpl.us/resources/graph-chart/line/)

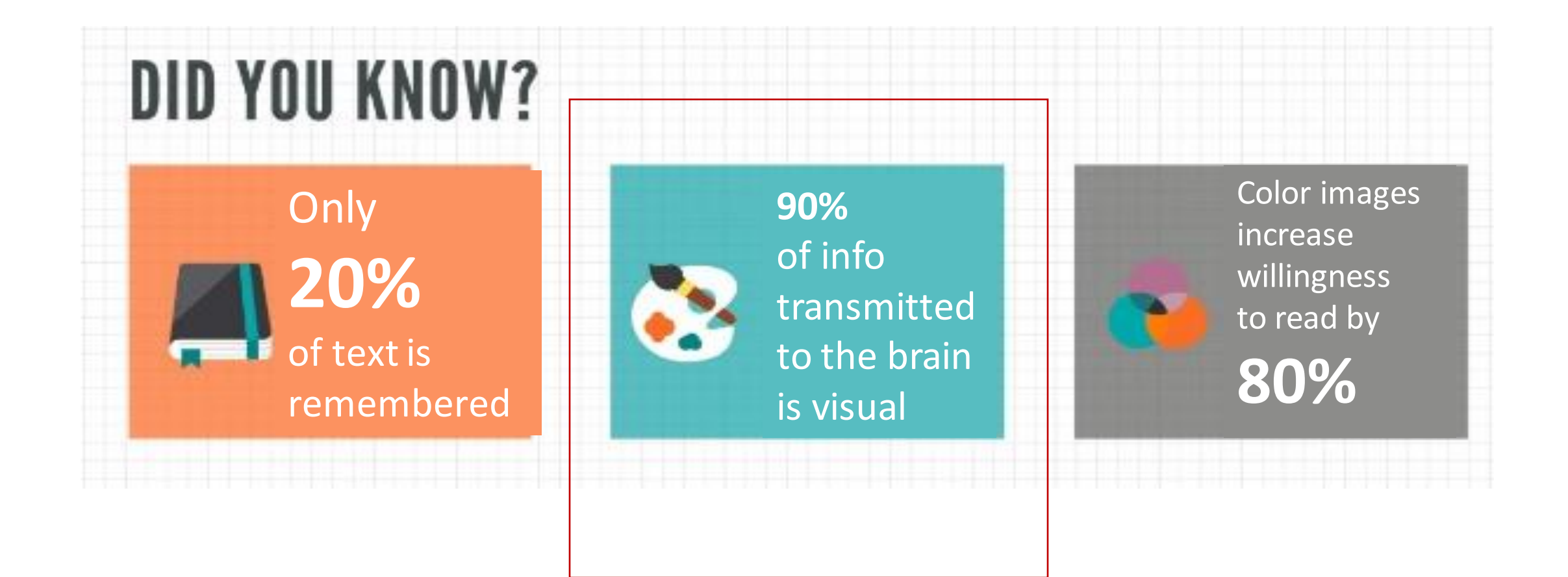

## Infographics

[www.business2community.com/infographics/infographics-essential-content-marketing-infographic-01216242](https://www.business2community.com/infographics/infographics-essential-content-marketing-infographic-01216242)

Icons: Powerpoint, Microsoft

Good resource

[www.biorender.com](http://www.biorender.com/)  Create Professional Science Figures Icon library

Others? Share in chat

# **8 COMMON TYPES OF INFOGRAPHICS**

THE VISUAL ARTICLE A long piece of writing made more visual

## Search

Visual Abstract or Graphical Abstract

<https://www.business2community.com/infographics/infographics-essential-content-marketing-infographic-01216242>

## JAMA Neurology Featured Visual Abstracts

[jamanetwork.com/pages/visual-abstracts](https://jamanetwork.com/pages/visual-abstracts)

## **JAMA Neurology**

#### RCT: General Anesthesia vs Local Anesthesia in Micoelectrode Recording-Guided Deep-Brain **Stimulation for Parkinson Disease**

#### **POPULATION**

78 Men. 32 Women

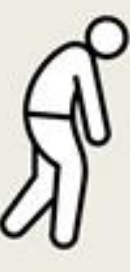

Patients with advanced Parkinson disease and motor response fluctuations Mean (SD), 60.6 (7.7) y

#### **SETTINGS / LOCATIONS**

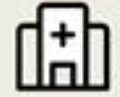

1 University hospital in Amsterdam, the **Netherlands** 

#### **INTERVENTION**

**110 Patients randomized** 

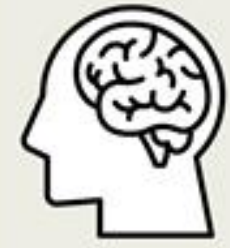

#### 56 Surgery under local anesthesia

Electrode implantation in the subthalamic nuclei with microelectrode recordings and clinical tests

#### 54 Surgery under general anesthesia

Electrode implantation in the subthalamic nuclei with microelectrode recordings only

#### **PRIMARY OUTCOME**

Composite score of adverse effects after 6 mo based on 4 areas: (1) Cognitive deterioration (2) Period of psychosis, anxiety, or depression (3) Loss of professional activity (4) Delirium after surgery

#### **FINDINGS**

There was no difference in the composite score of adverse events between the 2 treatment groups

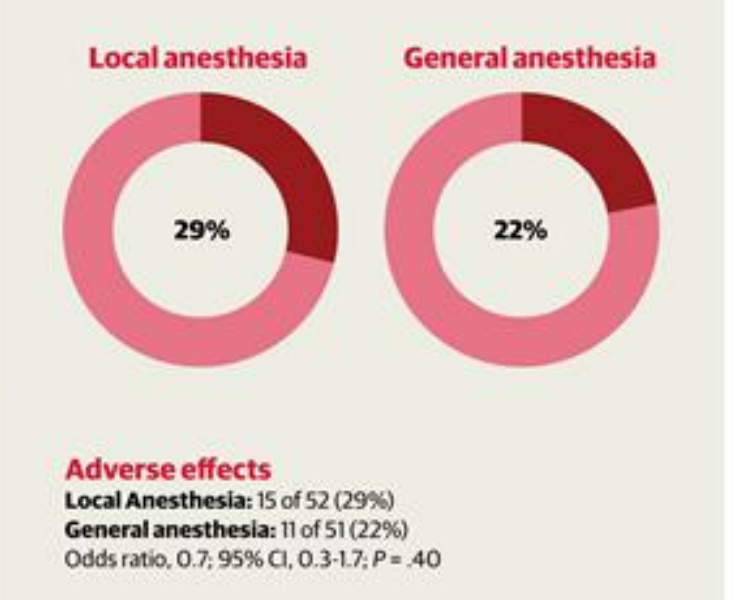

**DAMA** 

Holewijn RA, Verbaan D, van den Munckhof PM, et al. General Anesthesia vs Local Anesthesia in Micoelectrode Recording-Guided Deep-Brain Stimulation for Parkinson Disease: A Randomized Clinical Trial. JAMA Neurol. Published online September 7, 2021. doi:10.1001/jamaneurol.2021.2979

#### [jamanetwork.com/journals/jamaneurology/fullarticle/2783978](https://jamanetwork.com/journals/jamaneurology/fullarticle/2783978)

## **Key Points**

**Question** Is deep brain stimulation (DBS) surgery in Parkinson disease under general anesthesia associated with less cognitive, mood, and behavioral adverse effects than DBS under local anesthesia, while being equally effective for motor improvement?

**Findings** In this single-center randomized clinical trial including 110 patients with Parkinson disease, frame-based microelectrode-guided asleep DBS was associated with similar cognitive, mood, and behavioral adverse effects compared with awake DBS. Both groups showed equal improvement in motor function; surgery under general anesthesia was faster and less burdensome.

**Meaning** An asleep microelectrode-guided bilateral subthalamic nucleus DBS approach had similar outcomes to awake surgery; the incidence of cognitive, mood, and behavioral effects after surgery under local anesthesia was not higher than after general anesthesia in this cohort.

#### Abstract

Importance It is unknown if there is a difference in outcome in asleep vs awake deep brain stimulation (DBS) of the subthalamic nucleus for advanced Parkinson disease.

Objective To determine the difference in adverse effects concerning cognition, mood, and behavior between awake and asleep DBS favoring the asleep arm of the study.

Design, Setting, and Participants This study was a single-center prospective randomized open-label blinded end point clinical trial. A total of 187 persons with Parkinson disease were referred for DBS between May 2015 to March 2019. Analysis took place from January 2016 to January 2020. The primary outcome follow-up visit was conducted 6 months after DBS.

Interventions Bilateral subthalamic nucleus DBS was performed while the patient was asleep (under general anesthesia) in 1 study arm and awake in the other study arm. Both arms of the study used a frame-based intraoperative microelectrode recording technique to refine final target placement of the DBS lead.

Main Outcomes and Measures The primary outcome variable was the between-group difference in cognitive, mood, and behavioral adverse effects as measured by a composite score. The secondary outcomes included the Movement Disorders Society Unified Parkinson's Disease Rating Scale, the patient assessment of surgical burden and operative time.

Results A total of 110 patients were randomized to awake (local anesthesia; n = 56; mean [SD] age, 60.0 (7.4) years; 40 [71%] male) or to asleep (general anesthesia; n=54; mean [SD] age, 61.3 [7.9] years; 38 [70%] male) DBS surgery. The 6-month followup visit was completed by 103 participants. The proportion of patients with adverse cognitive, mood, and behavioral effects on the composite score was 15 of 52 (29%) after awake and 11 of 51 (22%) after asleep DBS (odds ratio, 0.7 [95% CI, 0.3-1.7]). There was no difference in improvement in the off-medication Movement Disorders Society Unified Parkinson's Disease Rating Scale Motor Examination scores between groups (awake group: mean [SD], -27.3 [17.5] points; asleep group: mean [SD], -25.3 [14.3] points; mean difference, -2.0 [95% CI, -8.1 to 4.2]). Asleep surgery was experienced as less burdensome by patients and was 26 minutes shorter than awake surgery.

Conclusions and Relevance There was no difference in the primary outcome of asleep vs awake DBS. Future large randomized clinical trials should examine some of the newer asleep based DBS technologies because this study was limited to frame-based microelectrode-quided procedures.

#### [jamanetwork.com/journals/jamaneurology/fullarticle/2783978](https://jamanetwork.com/journals/jamaneurology/fullarticle/2783978)

# **8 COMMON TYPES OF INFOGRAPHICS**

THE VISUAL ARTICLE A long piece of writing made more visual

THE FLOWCHART A long piece of writing made more visual

THE TIMELINE Tells a story through the use of chronological data

THE LIST Supports a claim or view through steps, rules or reasons

<https://www.business2community.com/infographics/infographics-essential-content-marketing-infographic-01216242>

**VERSUS COMPARISON** Studies two things in a head-to-head comparison

NUMBER LOVE Lots and lots of charts, graphs and stats

<https://www.business2community.com/infographics/infographics-essential-content-marketing-infographic-01216242>

DATA VIZ Pulls lots of complex data in a clean, unique design

THE MAP Shows cultural/ behavioral/other trends by location

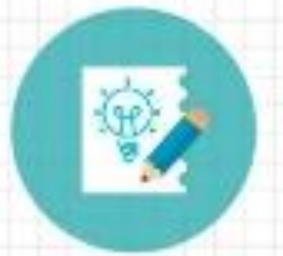

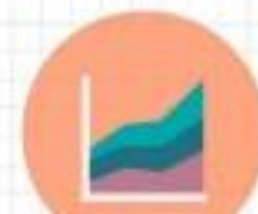

## Lots of resources on design and Design Templates

[https://www.business2community.com/infographics/infograp](https://www.business2community.com/infographics/infographics-essential-content-marketing-infographic-01216242) [hics-essential-content-marketing-infographic-01216242](https://www.business2community.com/infographics/infographics-essential-content-marketing-infographic-01216242)

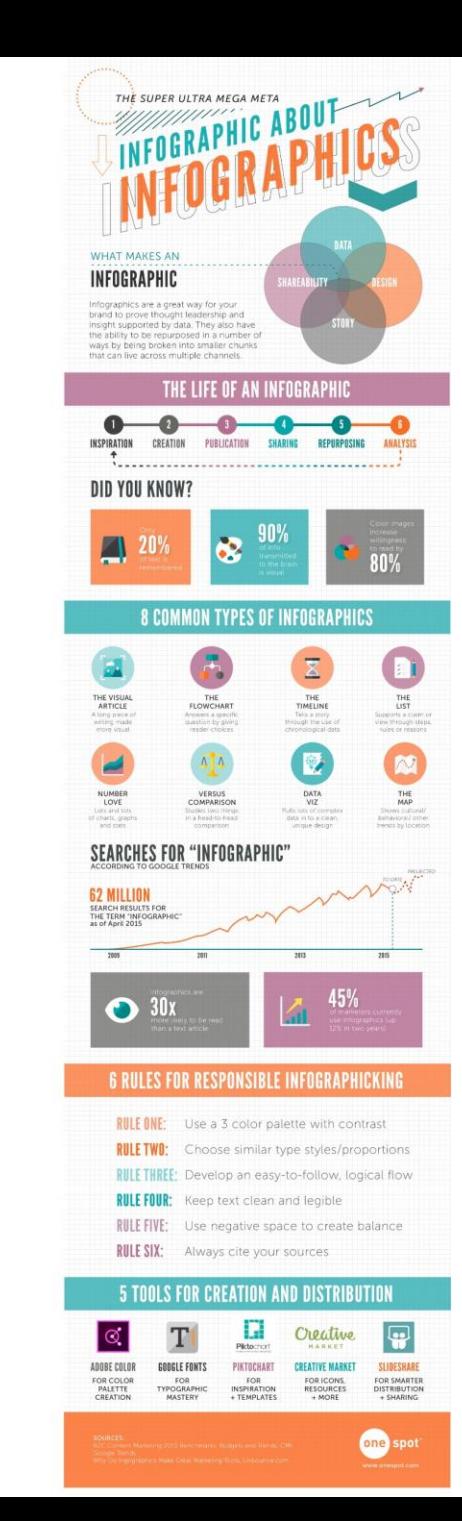

# **5 – Gather Feedback**

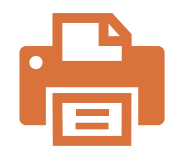

Print out our poster on letter paper and review carefully – you'll notice things that are hard to "see" on screen

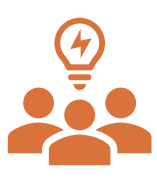

Gather feedback from experts and those unfamiliar with your research

Ask others: Is the core message clear?

Do you understand the figures, data, etc.?

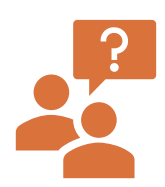

Note questions . . . they are clues to areas that may need more explanation

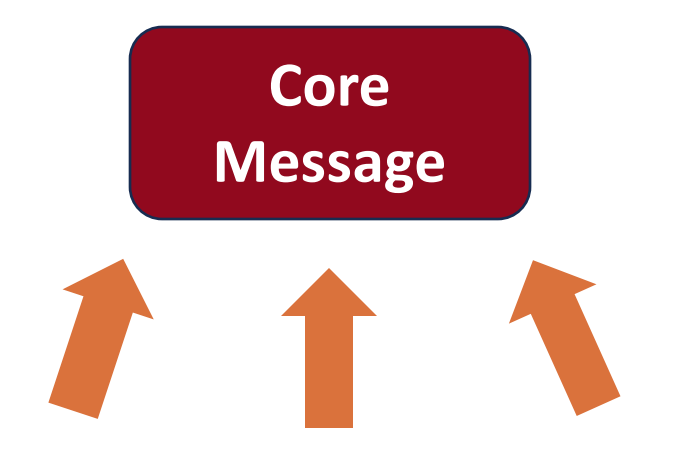

### Review content to strengthen your supporting points

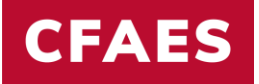

# **EST. 1870**

# *VE SUSTAIN LIFE*

## Monica Lewandowski

lewandowski.52@osu.edu)

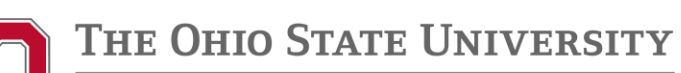

COLLEGE OF FOOD, AGRICULTURAL, AND ENVIRONMENTAL SCIENCES